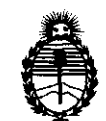

Ministerio de Salud Secretaría de Políticas, Regulación e Institutos A.N.M.A.T.

# DISPOSICIÓN N<sup>o</sup>  $6327$

BUENOS AIRES, 19 SEP 2011

VISTO el Expediente Nº 1-47-22187/10-6 del Registro de esta Administración Nacional de Medicamentos, Alimentos y Tecnología Médica (ANMAT), Y

CONSIDERANDO:

Que por las presentes actuaciones CARDIOMEDIC SA solicita se autorice la inscripción en el Registro Productores y Productos de Tecnología Médica (RPPTM) de esta Administración Nacional, de un nuevo producto médico.

Que las actividades de elaboración y comercialización de productos médicos se encuentran contempladas por la Ley 16463, el Decreto 9763/64, y MERCOSUR/GMC/RES. Nº 40/00, incorporada al ordenamiento jurídico nacional por Disposición ANMAT Nº 2318/02 (TO 2004), y normas complementarias.

Que consta la evaluación técnica producida por el Departamento de Registro.

Que consta la evaluación técnica producida por la Dirección de Tecnología Médica, en la que informa que el producto estudiado reúne los requisitos técnicos que contempla la norma legal vigente, y que los establecimientos declarados demuestran aptitud para la elaboración y el control  $\sqrt{1}$  de calidad del producto cuya inscripción en el Registro se solicita.

Que los datos identificatorios característicos a ser transcriptos en los proyectos de la Disposición Autorizante y del Certificado correspondiente, han sido convalidados por las áreas técnicas precedentemente citadas.

Que se ha dado cumplimiento a los requisitos legales y formales que contempla la normativa vigente en la materia.

Que corresponde autorizar la inscripción en el RPPTM del producto médico objeto de la solicitud.

Que se actúa en virtud de las facultades conferidas por los Artículos 80, inciso 11) y 100, inciso i) del Decreto 1490/92 y por el Decreto 425/10.  $8^\circ$ , inciso II) y 10<sup>o</sup>,

"2011 - Año del Trabajo Decente, la Salud y Seguridad de los Trabajadores"

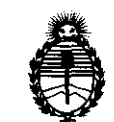

DISPOSICIÓN N<sup>.</sup> 6327

Ministerio de Salud Secretaría de Políticas, Regulación e Institutos A.N.M.A.T.

 $\mathfrak{h}$ 

Por ello;

# EL INTERVENTOR DE LA ADMINISTRACIÓN NACIONAL DE MEDICAMENTOS, ALIMENTOS Y TECNOLOGÍA MÉDICA DISPONE:

ARTICULO 1°- Autorízase la inscripción en el Registro Nacional de Productores y Productos de Tecnología Médica (RPPTM) de la Administración Nacional de Medicamentos, Alimentos y Tecnología Médica del producto médico de marca Maquet, nombre descriptivo Sistema de extracción endoscópica de vasos y nombre técnico Extractores, de acuerdo a lo solicitado, por CARDIOMEDIC SA , con los Datos Identificatorios Característicos que figuran como Anexo I de la presente Disposición y que forma parte integrante de la misma.

ARTICULO 20 - Autorízanse los textos de los proyectos de rótulo/s y de instrucciones de uso que obran a fojas 72 y 73 a 86 respectivamente, figurando como Anexo II de la presente Disposición y que forma parte integrante de la misma.

ARTICULO 3° - Extiéndase, sobre la base de lo dispuesto en los Artículos precedentes, el Certificado de Inscripción en el RPPTM, figurando como Anexo III de la presente Disposición y que forma parte integrante de la misma

ARTICULO 4° - En los rótulos e instrucciones de uso autorizados deberá figurar la leyenda: Autorizado por la ANMAT, PM-S98-88, con exclusión de toda otra leyenda no contemplada en la normativa vigente.

ARTICULO 50- La vigencia del Certificado mencionado en el Artículo 3° será por cinco (5) años, a partir de la fecha impresa en el mismo.

ARTICULO 60 - Regístrese. Inscríbase en el Registro Nacional de Productores y Productos de Tecnología Médica al nuevo producto. Por Mesa de Entradas notifíquese al interesado, haciéndole entrega de copia autenticada de la presente Disposición, conjuntamente con sus Anexos I, II y III. Gírese al Departamento de

"2011 - Año del Trabajo Decente, la Salud y Seguridad de los Trabajadores"

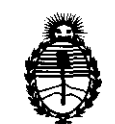

# **DISPOSICIÓN N 6 3 2 7**

Ministerio de Salud Secretaría de Políticas, Regulación e Institutos A.N.M.A.T.

Registro a los fines de confeccionar el legajo correspondiente. Cumplido, archívese.

Expediente Nº 1-47-22187/10-6<br>DISPOSICIÓN Nº **6 3 L. I Andrew Monte Monte Andre**w Monte Monte Andrew Monte Andrew Monte Andrew Monte Andrew Mon<br>Andrew Monte Andrew Monte Andrew Monte Andrew Monte Andrew Monte Andrew Monte

**Dr. OTTO** A. ORSINGHER SUE-INTERVENTOR A.N.M.A.'P.

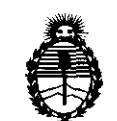

Ministerio de Salud Secretaría de Políticas, Regulación e Institutos A.N.M.A.T.

ANEXO 1

DATOS IDENTIFICATORIOS CARACTERÍSTICOS del PR inscripto en el RPPTM mediante DISPOSICIÓN ANMAT  $N^{\circ}$  ....

Nombre descriptivo: Sistema de extracción endoscópica de vasos Código de identificación y nombre técnico UMDNS: 15-580 - Extractores Marca: Maquet,

Clase de Riesgo: Clase II

Indicación/es autorizada/s: En cirugía mínimamente invasiva para permitir el acceso y obtener el tejido vascular en pacientes sometidos a cirugía endoscópica para la realización de una derivación (bypass) arterial. Cortar tejidos y controlar la hemorragia mediante coagulación, Disección de vasos sanguíneos de las extremidades, la disección de conductos y otras estructuras en el espacio extraperitoneal o subcutáneo del tórax y las extremidades,

Modelos:

VH - 3000 VASOVIEW HEMOPRO Sistema de extracción endoscópica de vasos Accesorios:

VH - 1111 Endoscopio 7 mm, de longitud ampliada

Período de vida útil: 36 meses

Condición de expendio: Venta exclusiva a profesionales e instituciones sanitarias Nombre del fabricante: Maquet Cardiovascular LLC

Lugar/es de elaboración: 45 Barbour Pond Drive, Wayne, NJ 07470, Estados Unidos.

Expediente Nº 1-47-22187/10-6<br>DISPOSICIÓN Nº  $\overline{6}$  3 2 7

 $\omega$  laime TO A. ORSINGHER JB-INTERVENTOR **A.N.M.A.T.** 

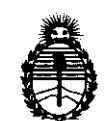

Ministerio de Salud Secretaría de Políticas. Regulación e Institutos A.N.M.A.T.

ANEXO II

TEXTO DEL/LOS RÓTULO/S e INSTRUCCIONES DE USO AUTORIZADO/S del 

Dr. OTTO A. ORSINGHER **SUB-INTERVENTOM**  $A.N.M.A.T.$ 

# 63

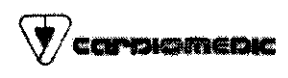

PROYECTO DE RÓTULO Anexo III.B

Sistema de extracción endoscópica de vasos

VASOVIEW HEMOPRO™

Importado por: Cardiomedic S.A Sargento Cabra! 3995 I Díaz Vélez 4592/98. (1605) MUNRO • Peia. Buenos Aires

Fabricante: Maquet Cardiovascular LLC 45 Barbour Pond Orive, Wayne, NJ 07470 EEUU.

## Sistema de extracción endoscópica de vasos

VASOVIEW HEMOPRO<sup>™</sup> modelo:  $\sum_{i=1}^{n}$  $Reff$ <sub>\_\_\_\_\_\_</sub>  $LOT$ <u>اس</u> No utílizar si el *NO*  CE  $\mathbf 2$ Sterile R *envase está*  **REUTILIZAR** dañado 0344

Directora Técnica: Muriel Ratti. Farmacéutica Mat.Nac. 11371

Condición de venta:

Producto autorizado por ANMAT PM-598 -88

**CARD** le S.A. 1**9KAE CELO** PRESIDENTE

APATRICIARATTI **MURIEL** ECTICA FARAN M C. CARDIOMEDIC S.A.  $DIR.1E$ 

 $\overline{\phantom{a}}$ 

Página 1 de 1

**INSTRUCCIONES DE USO Anexo III.B** Sistema de extracción endoscópica de vasos

VASOVIEW HEMOPRO™

Importado por: Cardiomedic S.A Sargento Cabral 3995 / Díaz Vélez 4592/98. (1605) MUNRO - Pcia. Buenos Aires

Fabricante: Maquet Cardiovascular LLC 45 Barbour Pond Drive, Wayne, NJ 07470 EEUU.

## Sistema de extracción endoscópica de vasos

## VASOVIEW HEMOPRO™

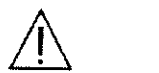

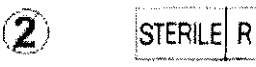

No utilizar si el  $M<sub>O</sub>$ envase está REUTILIZAR

dañado

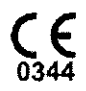

6327

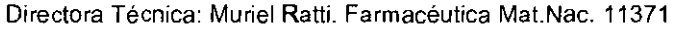

Condición de venta:

Producto autorizado por ANMAT PM-598-88

VASOVIEW HEMOPRO Sistema de extracción endoscópica de vasos

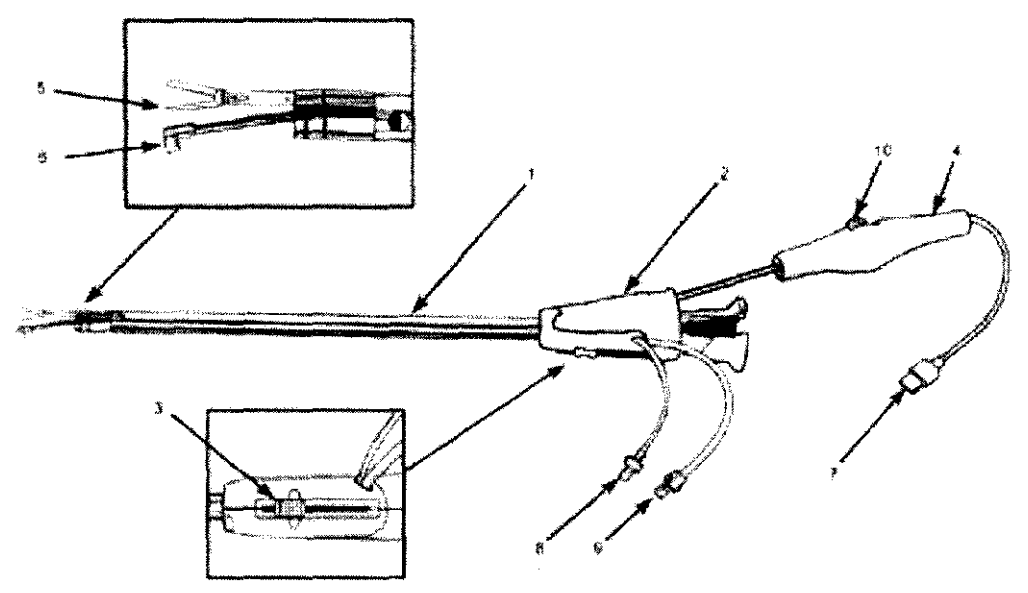

Figura I: Sistema endoscópico para obtención de tejido vascular VASOVIEW HEMOPRO.

Página 1 de 14

- 1. Cánula para obtención de tejidos
- 2. Puerto del adaptador de herramientas
- 3. Botón deslizante del anillo en C
- 4. Herramienta de obtención de tejido VASOVIEW HEMOPRO
- 5. Mordazas VASOVIEW HEMOPRO
- 6. Anillo en C
- 7. Conector del cable de extensión de la herramienta de obtención de tejido
- 8. Concetor del limpiador del endoscopio (azul)
- 9. Conector para insuflación distal
- 10. Botón de activación

CARDIOME MIC S.A JORGI **JEELO** PRESIDENTE

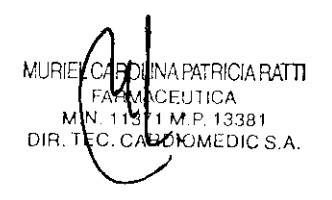

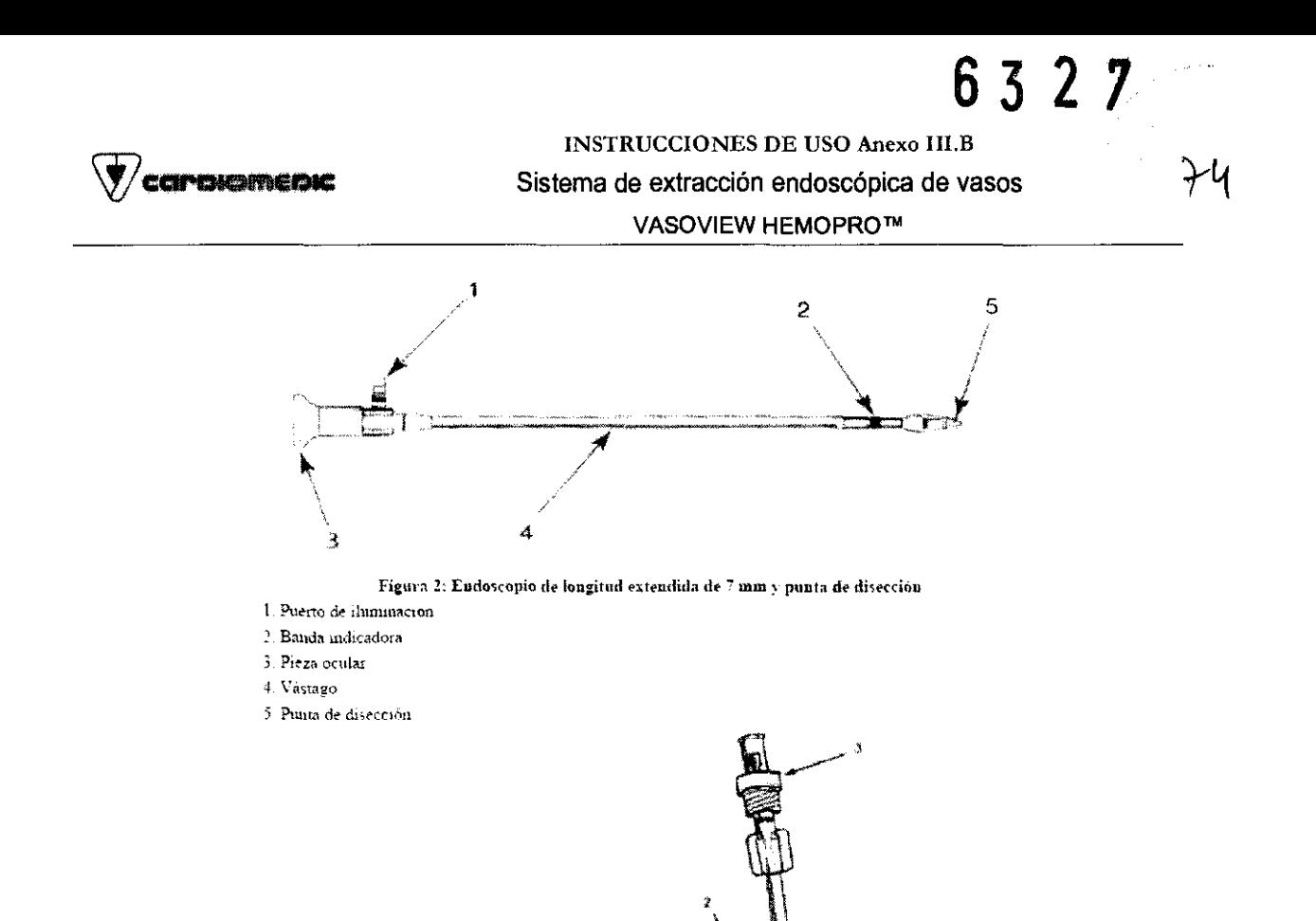

- 1. Balón
- 2. Puerto de inflado del balón
- 3. Puerto de insuffación de CO<sub>2</sub> con válvula unidireccional
- 4. Sello para endoscopio o sello de la cánula
- 5. Cuerpo

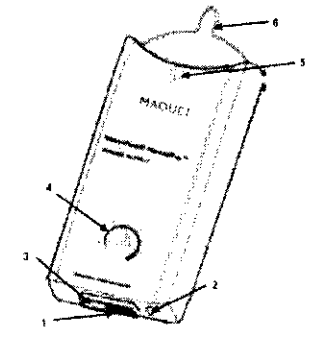

Fígura 3: BTT de puerto corto

Figura 4: Fueute de alimentación VASOVIEW HEMOPRO

- 1. Interruptor de ENCENDIDO APAGADO
- 2. Conector del cable de extensión
- 3. Conector del cable de alimentación
- 4. Perilla de regulación de potencia
- $5.$ Indicador LED de encendido
- $6.4s$

**CARDIOMWIC**  $\mathbb{S}$ . JORGE/¢ELO PRESIQENTE

Página 2 de 14

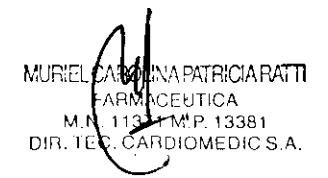

 $35$ 

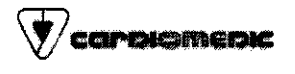

INSTRUCCIONES DE USO Anexo III.B Sistema de extracción endoscópica de vasos VASOVIEW HEMOPRO™

#### DESCRIPCiÓN DEL DISPOSITIVO

#### Sistema de extracción endoscópica de vasos VASOVIEW HEMOPRO

El sistema de extracción endoscópica de vasos VASQVIEW HEMOPRO ha sido diseñado para su uso junto con el endoscopio de 7 mm. La cánula para obtención de tejidos tiene cuatro lúmenes en los que se alojan el endoscopio, el anillo en C, el tubo del limpiador de la lente distal y la herramienta de obtención de tejido VASOVIEW HEMOPRO para la disección y sellado de las ramas vasculares.

El conjunto de anillo en C y limpiador de la lente distal se controla de manera independiente mediante un botón deslizante del anillo en C en el mango del dispositivo que retrae el vaso y lava la punta distal del endoscopio. La herramienta de obtención de tejido puede extenderse o retraerse a través de la cánula principal insertándola en el puerto del adaptador de herramientas, asi como rotarse de manera independiente. La herramienta de obtención de tejido tiene dos mordazas curvadas. Una mordaza contiene los elementos térmicos para la disección y el sellado de las ramas; la segunda mordaza es más larga y tiene un borde interior dentado. La disección y el sellado de las ramas vasculares se realizan en dos pasos: (1) captura de la rama entre las mordazas HEMOPRO y (2) coagulación y ligadura simultáneas de la rama con las mordazas mediante corriente directa. Ambos pasos se llevan a cabo mediante la aplicación mecánica del botón de activación. La colocación del dispositivo, la disección y el sellado se realizan mediante visualización endoscópica. Este dispositivo ha sido diseñado específicamente para su uso con la fuente de alimentación VASOVIEW HEMOPRO.

#### Fuente de alimentación VASOVIEW HEMOPRO (Cod. VH - 3010)

La fuente de alimentación VASOVIEW HEMOPRO es una unidad reutilizable conectada a la corriente CA diseñada para su uso exclusivo con el sistema de extracción endoscópica de vasos VASOVIEW HEMOPRO. La fuente de alimentación VASOVIEW HEMOPRO está diseñada para conectarse a la corriente CA a través de un cable de alimentación de calidad hospitalaria con conexión a tierra e Incluye un interruptor de encendido/apagado y un indicador LED verde de encendido. La potencia de salida se suministra al sistema de extracción endoscópica de vasos VASOVIEW HEMOPRO cuando el botón de activación de la herramienta de obtención se coloca en su posición más proximal. Un tono intermitente indica que la fuente de alimentación está activada. El nivel de potencia suministrado a la herramienta de obtención de tejido VASOVIEW HEMOPRO se regula mediante una perilla situada en el panel delantero de la fuente de alimentación: los números más altos indican un mayor nivel de energía. La fuente de alimentación puede colocarse en una superficie plana, no estéril y adyacente al campo estéril, o puede suspenderse de un portasueros cercano.

Conformidad con estándares. La fuente de alimentación VASOVIEW HEMOPRO cumple los requisitos de la norma lEC 60601-1 (UL 2601-1 y CAN/CSA-C22.2 n.º 601.1-M90) para equipos de tipo Clase I. Tipo CF. las piezas aplicadas Tipo CF. y cumple los requisitos de compatibilidad electromagnéticos de la norma lEC 60601-1-2. Requisitos eléctricos. Entrada: 100-240 VAC, 50/60 Hz, 80 W. Salida máxima: 32 W. 6 V CC.

#### Cable de extensión VASOVIEW HEMOPRO

El cable de extensión VASOVIEW HEMOPRO es un cable reutilizable diseñado para su uso con el sistema de extracción endoscópica de vasos VASOVIEW HEMOPRO y la fuente de alimentación VASOVIEW HEMOPRO. El cable de extensión se suministra sin esterilizar, por lo que debe esterilizarse antes de cada uso. El cable de extensión puede soportar un promedio de 20 ciclos de esterilización antes de tener que sustituirlo.

Endoscopio de longitud extendida de 7 mm y punta de disección El endoscopio de 7 mm es un producto reutilizable que cOnsta de un vástago de acero inoxidable en el que se alojan componentes ópticos y de iluminación. El extremo proximal tiene una pieza ocular para el acoplamiento de un adaptador de cámara, así comO un puerto de iluminación para la conexión de un cable de luz; el adaptador de cámara y el cable de luz no se incluyen con el endoscopio de 7 mm. El endoscopio de 7 mm ha sido diseñado para su uso junto con la punta de disección extraíble para la disección roma e<br>mal<br>de tejidos y el aislamiento de estructuras en la cavidad. La punta de disección se acopla al extremo distal del endoscopio de

**CARDIOMEDIC S.A.** JORGE GELO PRESIDENTE

Página 3 de **14** 

APATRICIARATTI **MURIEL** FHTICA M.P. 13381 CARDIOMEDIC S.A DIR. TE

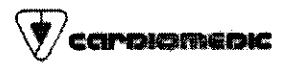

## INSTRUCCIONES DE USO Anexo I1I.B Sistema de extracción endoscópica de vasos

#### VASOVIEW HEMOPRO™

7 mm, y está constituida por un cono de punta roma en el extremo distal para la disección y visualización de tejidos y de una ampolla de dilatación en el extremo proximal para la dilatación de la cavidad.

Trocar de punta roma (BTT) y puerto corto El trocar de punta roma (BTT) y puerto corto se usa para establecer un orificio de acceso para la introducción de instrumentos endoscópicos en un punto de incisión. El dispositivo consta de un cuerpo principal con un balón en el extremo distal. un puerto de inflado del balón, un sello para endoscopio en el extremo proximal y un puerto externo con una válvula unidireccional para la insuflación de gas.

También incluye un sello de cánula que permite la inserción de la cánula para obtención de tejidos. El balón reduce al mínimo los escapes y asegura el puerto. Para el inflado y desinflado del balón se incluye una jeringa de 30 mi.

#### **PRESENTACIÓN**

Sistema de extracción endoscópica de vasos VASOVIEW HEMOPRO: El sistema VASOVIEW HEMOPRO es estéril a menos que su envase esté dañado o abierto. El método de esterilización es por irradiación gamma. Este producto está diseñado para un solo uso. No reutilizar ni reesterilizar. Contenido, sistema de extracción endoscópica de vasos

VASOVIEW HEMOPRO: Una (1) cánula para obtención de tejidos. una (1) herramienta de obtención de tejido. una (1) jeringa de 5 mi. un (1) trocar de punta roma (BIT) y puerto corto con sello para endoscopio, un (1) sello de cánula para obtención de tejidos, una (1) jeringa de 30 mi. una (1) punta de disección.

Fuente de alimentación VASOVIEW HEMOPRO: La fuente de alimentación no es estéril. Contenidos de la fuente de alimentación: Un (1) dispositivo de fuente de alimentación. un (1) cable de alimentación.

Cable de extensión VASOVIEW HEMOPRO: El cable de extensión no es estéril. Contenido del cable de exlensión: Un (1) cable de extensión.

Endoscopio de longitud extendida de 7 mm: El endoscopio de 7 mm (no inCluido) se suministra sin esterilizar y puede volver a utilizarse. Se debe limpiar y esterilizar antes de cada uso.

#### INDICACIONES

#### Sistema de extracción endoscópica de vasos VASOVIEW HEMOPRO

Se indica el uso del sistema VASOVIEW HEMOPRO en la cirugía mínimamente invasiva para permitir el acceso para obtener de tejido vascular. y su uso está principalmente indicado en pacientes sometidos a cirugía endoscópica para la realización de una derivación (bypass) arterial. Está indicado para cortar tejidos y controlar la hemorragia mediante coagulación y en los casos de pacientes que requieren disección roma del tejido, incluida la disección de vasos sanguíneos. la disección de vasos sanguíneos de las extremidades, la disección de conductos y otras estructuras en el espacio extraperitoneal o subcutáneo del tórax y las extremidades. Los procedimientos de extremidades incluyen la disección de tejidos y la obtención de tejido vascular a lo largo de la vena safena para su uso en injertos de derivación en las arterias coronarias y en la derivación en las arterias periféricas o las arterias radiales para su uso en injertos de derivación en las arterias coronarias. Los procedimientos toracoscópicos requieren la exposición y disección de estrucluras externas a la pleura parietal, tales como nervios, vasos sanguíneos y otros tejidos de la pared torácica.

#### Endoscopio de longitud extendida de 7 mm y punta de disección

El endoscopio de longitud extendida de 7 mm con punta de disección está indicado para la visualización y disección de cavidades quirúrgicas en procedimientos endoscópicos y otros procedimientos quirúrgicos minimamente invasivos con el fin de permitir el acceso para obtener tejido vascular, y está indicado principalmente en pacientes sometidos a obtención endoscópica de tejido vascular para la realización de una derivación (by pass) arterial. Está indicado en pacientes que requieran la separación endoscópica de tejido del espacio extraperitoneal o subcutáneo del tórax y las extremidades. Los procedimientos de extremidades incluyen la disección de tejidos y la obtención de tejido vascular a lo largo de la vena safena para su uso en injertos de derivación en las arterias coronarias y en la derivación en las arterias periféricas o las arterias radiales para su uso en injertos de derivación en las arterias coronarias. Los procedimientos toracoscópicos

CARDIØMBØIC S.A. **JONGR\CELO PRESIDENTE** 

Página 4 de 14

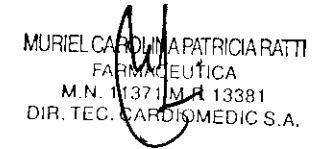

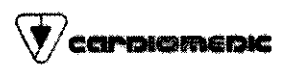

requieren la exposición y disección de estructuras externas a la pleura parietal. tales como nervios, vasos sanguíneos y otros tejidos de la pared torácica.

#### BTT de puerto corto

El 8TT de puerto corto está indicado en procedimientos quirúrgicos en la vena safena o la arteria radial para establecer un orificio de acceso para instrumentos endoscópicos.

#### CONTRAINDICACIONES

El sistema de extracción endoscópica de vasos VASOVIEW HEMOPRO, el endoscopio de longitud extendida de 7 mm y punta de disección, y el BTT de puerto corto están contraindicados en situaciones en las que está contraindicada la cirugía mínimamente invasiva.

#### ADVERTENCIAS Y PRECAUCIONES

#### Sistema de extracción endoscópíca de vasos VASOVIEW HEMOPRO

1. De un solo uso. No reesterilizar. Los dispositivos médicos de un solo uso pueden tener componentes extremadamente pequeños y/o estructuralmente complejos. Puede resultar difícil eliminar sangre, tejido, líquidos corporales y patógenos del dispositivo. Además, el proceso de limpieza y reesterilización puede afectar los materiales y la funcionalidad del dispositivo.

2. Leer detenidamente todas las instrucciones. No seguir estrictamente las instrucciones, advertencias y precauciones puede tener consecuencias quirúrgicas graves o causar lesiones graves al paciente.

3. Los procedimientos quirúrgicos mínimamente invasivos deben ser realizados exclusivamente por personas con una formación y una práctica adecuadas en estas técnicas quirúrgicas. Consultar la literatura médica relativa a las técnicas, complicaciones y riesgos antes de llevar a cabo estos procedimientos.

4. Esterilldad: El sistema VASOVIEW HEMOPRO es estéril a menos que el envase esté abierto o dañado.

El método de esterilización es por irradiación gamma. El sistema VASOVIEW HEMOPRO está diseñado para un solo uso. No reutilizar ni reesterilizar.

5. Antes de emplear en un procedimiento instrumentos y accesorios endoscópicos procedentes de diferentes fabricantes, es importante verificar su compatibilidad y asegurarse de que no estén comprometidos el aislamiento eléctrico ni la toma de tierra.

6. Es esencial tener un conocimiento profundo de las técnicas y los principios relacionados con los procedimientos quirúrgicos que utilizan electricidad en el cuerpo humano para evitar riesgos de descarga eléctrica y quemaduras, tanto para el paciente como para el cirujano. así como el deterioro del instrumental médico.

7. El sistema VASOVIEW HEMOPRO sólo debe utilizarse con la fuente de alimentación VASOVIEW HEMOPRO.

8. EXCLUSIVAMENTE PARA USO INTERMITENTE: No aplique energia continua.

9. No aplique energía a las mordazas VASOVIEW HEMOPRO cuando no haya material entre las mordazas de la herramienta, ya que el dispositivo podría resultar dañado. Una vez seccionado transversalmente el tejido, detenga la aplicación de energía, ya que no habrá ningún material entre las mordazas.

10. Para no dañar el tejido delicado, haga avanzar la cánula con suavidad.

11. Avance siempre el anillo en C y la herramienta de obtención de tejido bajo visualización endoscópica.

12. Asegúrese de tener Una visualización adecuada de las mordazas HEMOPRO y el campo quirúrgico antes de aplicar energia. Si la visualización del campo quirúrgico es insuficiente, no inicie ni continúe la activación de energía a las mordazas HEMOPRO. 11. Avance siempre el animo en C y la nenamienta de obtencion de tejido bajo visualización entoscopica.<br>12. Asegúrese de tener una visualización adecuada de las mordazas HEMOPRO y el campo quirúrgico antes de aplicar<br>energ

13. Compruebe siempre la hemostasia del campo quirúrgico. Si no hay hemostasía, deberá aplicar las técnicas .........--~.\_) ~

CARDIOMEDIC **JORGE/GEL PRESIDENTE** 

Página S de 14

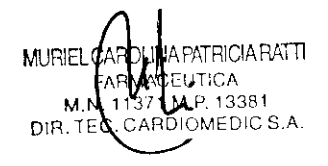

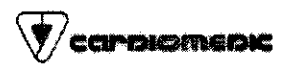

## INSTRUCCIONES DE USO Anexo 1ll.B Sistema de extracción endoscópica de vasos

#### VASOVIEW HEMOPRO™

14. En los procedimientos endoscópicos en los que se utiliza la insuflación de gas, puede producirse una embolia gaseosa venosa, una complicación muy poco frecuente (aproximadamente 1 de cada 10.000 casos) pero potencialmente grave. Su desarrollo se manifiesta por colapso cardiovascular (hipotensión grave súbita) y soplo precordial. Si durante un procedimiento se sospecha el desarrollo de una embolia gaseosa, interrumpir la insuflación de gas y colocar al paciente en posición lateral izquierda y ligeramente en Trendelenburg.

15. Cuando se realiza una obtención de tejido de arteria radial. el procedimiento debe llevarse a cabo antes de colocar al paciente en derivación cardiopulmonar.

16. No toque las superficies de las mordazas HEMOPRO mientras el dispositivo esté activado. Esto puede ocasionar una lesión.

17. Cierre las mordazas HEMOPRO al insertar o retraer la herramienta a través de la cánula para obtención de tejidos.

18. La fuente de alimentación emite un tono intermitente cuando está activada. lo que indica la aplicación de energía a las mordazas HEMOPRO (es decir, que la herramienta de obtención de tejido HEMOPRO está activada).

Si la herramienta de obtención de tejido HEMOPRO está activa cuando no se usa, retraiga la herramienta en la cánula para obtención de tejido y desconecte de inmediato del cable de extensión el conector del cable de extensión de la herramienta de obtención de tejido.

Es importante verificar la posición del conmutador de activación en la herramienta de obtención de tejido y mover el conmutador en dirección contraria a la posición más proximal si es necesario.

19. Tenga cuidado al colocar las mordazas HEMOPRO en contacto o muy cerca de materiales inflamables (paños o sábanas quirúrgicos, toallas, alcohol, anestésicos, etc.) o la superficie cutánea, dado que el dispositivo activado puede causar incendios o quemaduras.

20. Tenga cuidado cuando la anatomía a tratar que ha de colocarse entre las mordazas HEMOPRO se encuentra ubicada cerca de la superficie cutánea, dado que en esta situación es posible causar lesiones térmicas a la superficie cutánea y las estructuras relacionadas.

#### Fuente de alimentación VASOVIEW HEMOPRO

1. Utilice sólo el cable de alimentación suministrado compatible con la región conectado a una toma de calidad hospitalaria.

2. Utilice sólo el sistema de extracción endoscópica de *vasos* VASOVIEW HEMOPRO.

El uso con cualquier otro instrumento puede provocar daños al instrumento y/o a la fuente de alimentación VASOVIEW HEMOPRO, y podría impedir el funcionamiento correcto durante el uso.

3. No deje caer la fuente de alimentación.

4. No esterilice la fuente de alimentación. Siga las instrucciones recomendadas de limpieza descritas en estas instrucciones de uso.

5. No haga uso del producto en presencia de materiales inflamables (por ejemplo, alcohol, anestésicos inflamables).

6. No existen riesgos asociados a la eliminación cOrrecta de la fuente de alimentación. Siga las normas locales relativas a la correcta eliminación de equipos electrónicos.

7. No permita que el paciente entre en contacto con componentes metálicos conectados a tierra.

8. La seguridad y la eficacia de la fuente de alimentación no han sido evaluadas completamente en pacientes con marcapasos cardiacos o implantes metálicos.

9. Inspeccione la fuente de alimentación y todos sus accesorios, conexiones y cables antes de cada uso, para verificar marcapasos cardiacos o implantes metalicos.<br>9. Inspeccione la fuente de alimentación y todos sus accesorios, conexiones y cables antes de cada uso, para verificar<br>10. No sumerja la fuente de alimentación en líquidos.<br>11. C

11. Compruebe que no hay ningún signo de daños en el botón de control de la fuente de alimentación.

12. Inspeccione el interruptor de encendido/apagado y el cable de alimentación para comprobar si existe algún signo de manipulación incorrecta, abrasión, nudos u otros signos de daño.

CARDIOMEMC S.A.  $J$  order  $J$  order  $J$  order  $J$  order  $J$  order  $J$  order  $J$  order  $J$  order  $J$ 

Página 6 de 14

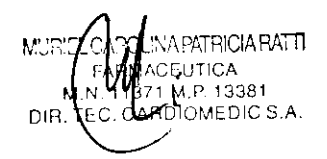

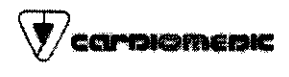

#### INSTRUCCIONES DE USO Anexo III.B

#### Sistema de extracción endoscópica de vasos

#### VASOVIEW HEMOPRO™

13. Inspeccione todas las etiquetas y el marcado del dispositivo para garantizar su legibilidad

14. Compruebe el estado del alojamiento, la cubierta, las asas, el marcado del dispositivo y las etiquetas de advertencia para descartar cualquier daño.

15. Llame al servicio de atención al cliente si descubre algún daño o situación Que pudiese poner en peligro la seguridad y eficacia de este dispositivo.

16. La fuente de alimentación no tiene piezas reparables por el usuario.

#### Cable de extensión VASOVIEW HEMOPRO

1. El cable de extensión es un instrumento que puede volver a utilizarse y que no se suministra estéril. Limpie a fondo y esterilice el cable de extensión antes de cada uso. Siga las instrucciones recomendadas de limpieza y esterilización descritas en estas instrucciones de uso.

2. Inspeccione el cable de extensión VASOVIEW HEMOPRO antes de cada uso para descartar cualquier daño. En caso de daños, sustituya inmediatamente el cable.

3. Use el cuerpo conector para conectar y desconectar el cable. No tire del cable, ya que esto puede provocar daños al cable de extensión.

4. El cable de extensión debe estar firmemente conectado a la fuente de alimentación y a la herramienta de obtención para que funcione correctamente.

5. Evite golpear o retorcer el cable de extensión. Al retorcer o doblar en exceso el cable se pueden romper los hilos, lo que disminuiría el rendimiento del sistema VASOVIEW HEMOPRO o podría causarle alguna avería.

#### Endoscopio de longitud extendida de 7 mm y punta de disección

1. El endoscopio es un instrumento que puede volver a utilizarse y que no se suministra estéril.

Limpie a fondo y esterilice el endoscopio antes de cada uso. Siga las instrucciones recomendadas de limpieza y esterilización descritas en estas instrucciones de uso.

2. El endoscopio es un instrumento frágil. Manipule con cuidado el instrumento para evitar que se produzcan daños. Si se dobla el vástago o se cae el endoscopio pueden dañarse los elementos ópticos y otros componentes internos, lo que deja inservible el endoscopio. Guarde el endoscopio en una bandeja protectora siempre que sea posible.

3. La punta de disección es estéril a menos que el envase esté abierto o dañado. La punta es válida para un solo uso. No reesterilice ni reutilice la punta de disección.

4. Siempre que utilice un equipo de iluminación endoscópica, asegúrese de que los conectores del cable de luz no descansan sobre materiales inflamables tales como paños quirúrgicos, toallas, etc.

5. Si se utiliza la esterilización por vapor con alto vacío o por gravedad (autoclave), el endoscopio podría tener una vida útil más corta debido a que el medio de esterilización es más agresivo.

Inspeccione el endoscopio después de cada ciclo de esterilización por vapor en busca de daños.

6. No enfrie un endoscopio caliente después de la esterilizadón exponiéndolo rápidamente a aire o líquido. Los cambios bruscos de temperatura pueden provocar la aparición de grietas en los componentes de vidrio.

7. No esterilice por vapor (autoclave) por el procedimiento inmediato (flaSh) el endoscopio. Los ciclos de esterilizadón inmediata por vapor (es decir, sin envoltura) introducen cambios bruscos de temperatura, los cuales pueden provocar la aparición de grietas en los componentes de vidrio.

#### BTT de puerto corto

1. Esterilidad: el producto es estéril a menos que el envase esté abierto o dañado. El método de esterilización es por irradiación gamma. Este producto está diseñado para un solo uso.

No reutilizar ni reesterilizar.

CARBIOMA PRESIDENTE

Página 7 de 14

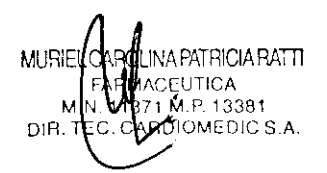

80

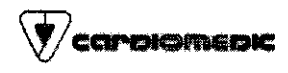

## INSTRUCCIONES DE USO Anexo III.B

## Sistema de extracción endoscópica de vasos

#### VASOVIEW HEMOPRO™

2. Los productos con balón deben manejarse con cuidado. El balón puede romperse si sufre algún daño a causa de los instrumentos utilizados durante la inserción o en el curso de un procedimiento.

3. El balón del BTT de puerto corto contiene látex de caucho natural encapsulado por un recubrimiento de silicona de manera que el látex no entre en contacto con el paciente ni el usuario.

Si se daña la capa externa del balón en el BTT de puerto corto, es posible que quede expuesto el látex de caucho natural. El látex (goma natural) puede causar reacciones alérgicas.

4. El balón del puerto BIT de puerto corto puede romperse si se infla excesivamente. No inflar a más de 25 mi de aire. INSTRUCCIONES DE USO

Se recomienda seguir las instrucciones descritas a continuación para conseguir un funcionamiento apropiado del sistema de extracción endoscópica de vasos VASOVIEW HEMOPRO. No deben considerarse una referencia para técnicas quirúrgicas endoscópicas.

Preparación del endoscopio y la punta de disección

- 1. Retire el endoscopio del envase y deseche el capuchón protector
- 2. Conecte un cable de luz adecuado al puerto de iluminación del endoscopio hasta que quede firmemente fijado. (Cuando no esté conectado al endoscopio. no coloque el cable de luz sobre materiales inflamables tales como toallas o paños quirúrgicos.) Conecte el extremo opuesto del cable de luz a una fuente de luz de xenón (lámpara de 300 W como máximo).

3. Conecte un adaptador de cámara adecuado a la pieza ocular del endoscopio. No intente extraer la pieza ocular del endoscopio. Conecte el extremo opuesto del cable del adaptador de cámara al puerto adecuado de la cámara.

4. Enfoque la imagen desde el endoscopio utilizando el anillo de enfoque del adaptador de cámara.

La orientación de la imagen puede corregirse girando el adaptador de cámara en la pieza ocular del endoscopio hasta la posición adecuada.

5. Haga un balance de blancos de la cámara siguiendo las instrucciones de uso del fabricante de la cámara. 6. Antes de cada uso, verifique que la calidad de la imagen y la intensidad de la luz son adecuadas para realizar el procedimiento; si no son adecuadas, retire de servicio el endoscopio. Inspeccione el endoscopio en busca de daños visibles (p. ej., grietas, componentes sueltos); si observa daños, retire de servicio el endoscopio.

7. Conecte la punta de disección extraible al extremo distal del endoscopio. Enrosque la punta de disección en el endoscopio hasta que el borde proximal de la punta de disección se alinee con la banda indicadora del vástago del endoscopio y quede firmemente acoplada al endoscopio.

#### Preparación del paciente

Prepare al paciente siguiendo las técnicas quirúrgicas estándar.

#### Túnel de disección

1. Mediante una técnica abierta, realice una incisión inicial de 2 cm y localice el vaso. Deslice el BTT de puerto corto con sello para endoscopio por el vástago del endoscopio hasta el conector proximal del endoscopio. Inserte la punta de disección en el espacio subcutáneo anterior al vaso. Avanzar el instrumento hacia el tejido de interés, manteniendo la punta en contacto con la superficie anterior durante el proceso de disección. Avance el instrumento aproximadamente 3- 4 cm y, a continuación, deslice el BTT de puerto corto en la incisión. Infle el balón del BTT con un máximo de 25 mi de aire a través del puerto de inflado del balón. Conecte el tubo de gas al puerto de insuflación de CO2 y haga pasar lentamente el gas CO2 a una velocidad de flujo de 3-51/min y una presión de 10-12 mm

Hg. La insuflación de gas mantiene abierto el túnel disecado para mejorar la visualización.

2. Continúe avanzando el endoscopio y la punta de disección a lo largo de la cara anterior del vaso, hasta que haya disecado la longitud deseada del vaso. Controle el progreso de la disección por medio del endoscopio. Compruebe periódicamente la orientación de la cámara antes de avanzar el endoscopio. Retire el endoscopio hasta que la punta de

CARDIOME MIC S.A.

Página 8 de **14** 

MURIE )! INA PATRICIA RATTI **ACEUTICA** "p, 13381 DIR  ${\mathfrak{d}}$ IOMEDIC S.A.

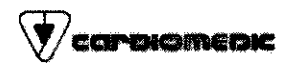

## INSTRUCCIONES DE USO Anexo I1I.B Sistema de extracción endoscópica de vasos

#### VASOVIEW HEMOPRO™

disección se encuentre situada en el extremo distal del 8TT de puerto corto y, a continuación, avance el endoscopio a lo largo de la cara posterior del vaso, disecando suave y minuciosamente alrededor de las ramas vasculares a medida que vayan apareciendo.

NOTA: Se recomienda diseccionar minuciosamente alrededor de las ramas vasculares para obtener un rendimiento óptimo con HEMOPRO.

3. Si la imagen no es adecuada, compruebe que todo el equipo está correctamente conectado al endoscopio. En caso necesario, retire el endoscopio y la punta de disección y limpie cuidadosamente el extremo distal del endoscopio y la punta de disección. Si la imagen sigue siendo inaceptable, retire de servicio el endoscopio,

4. Una vez finalizada la disección de los tejidos, retire el endoscopio del túnel y extraiga la punta de disección del endoscopio.

5. La cánula para obtención de tejidos puede utilizarse para el aislamiento del tejido vascular. Una vez finalizado el procedimiento endoscópico, el espacio de trabajo puede desinflarse rápidamente retirando la cánula para obtención de tejidos del 6TT de puerto corto.

## Preparación del sistema de extracción endoscópica de vasos VASOVIEW HEMOPRO y la fuente de alimentación VASOVIEW HEMOPRO

1. Saque con cuidado el sistema VASOVIEW HEMOPRO del envase de transporte. No lo use si está abierto o dañado. Verifique que no se haya dañado el dispositivo durante el envio.

2. Conecte el cable de alimentación a la fuente de alimentación.

3. Enchufe el cable de alimentación a una toma de calidad hospitalaria con conexión a tierra.

4. Conecte el cable de extensión a la fuente de alimentación.

5. Encienda la fuente de alimentación. Debe encenderse un LED verde de encendido/apagado en la parte superior del panel delantero. Si permanece apagado, compruebe las conexiones de los cables. Si LED sigue sin iluminarse, sustituya el cable de alimentación. También debe Iluminarse un LED verde situado junto al conector del cable de extensión para indicar que la fuente de alimentación ha reconocido el cable de extensión VASOVIEW HEMOPRO.

6. Conecte el conector del cable de extensión de la herramienta de obtención de tejido al cable de extensión,

asegurándose de que la orientación es la correcta.

7. Realice una comprobación preliminar de la herramienta de obtención de tejido VASOVIEW HEMOPRO para comprobar la actividad eléctrica y el ajuste de la fuente de alimentación:

Ajuste la perilla de la fuente de alimentación entre las posiciones 2 y 3.

NOTA: Se puede utilizar cualquier ajuste de la fuente de alimentación para realizar la disección y obtención de tejido vascular. Para el uso habitual, se recomienda ajustarlo entre 2 y 3.

Empape en solución salina una gasa estéril de aproximadamente 10,16 cm x 10,16 cm.

Coloque la gasa húmeda de aproximadamente 10,16 cm x 10,16 cm cm entre las mordazas de la herramienta de obtención de tejido. Sujete la gasa moviendo el botón de activación desde la posición más adelantada a la posición central.

## ADVERTENCIA: NO TOQUE LAS SUPERFICIES DE LAS MORDAZAS MIENTRAS EL DISPOSITIVO ESTÉ ACTIVADO. ESTO PUEDE OCASIONAR UNA LESiÓN.

## ADVERTENCIA: NO REALICE NINGUNA COMPROBACiÓN SIN COLOCAR ANTES MATERIAL ENTRE LAS MORDAZAS DEL DISPOSITIVO.

Active la herramienta de obtención de tejido cambiando el botón de activación de la posición central a la posición proximal. Un sonido de un clic indica la aplicación de energía.

La formación de vapor en la gasa húmeda de aproximadamente 10,16 cm x 10,16 cm indica que hay posision proximal. On ochioc de circuito include de aproximadamente 10,16 cm x 10,16 cm indica que hay<br>La formación de vapor en la gasa húmeda de aproximadamente 10,16 cm x 10,16 cm indica que hay<br>alimentación eléctrica y almentación electrica y que el circulto esta cerrado. La fuerte de almentación también emitia un tono proporcional.<br>Intermitente para indicar que está activa.

CARDIØMMOIC S.A. /GEL C PREMPENTE

Página 9 de 14

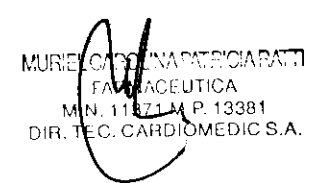

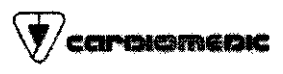

**INSTRUCCIONES DE USO Anexo III.B** 

Sistema de extracción endoscópica de vasos

VASOVIEW HEMOPRO™

Desactive la herramienta de obtención de tejido y abra las mordazas moviendo el botón de activación de la posición proximal a la posición más adelantada. Se detendrá el tono de la fuente de alimentación para indicar que la alimentación ya no está activa.

ADVERTENCIA: SI NO SE DESACTIVA LA HERRAMIENTA DE OBTENCiÓN DE TEJIDO. DESCONECTE INMEDIATAMENTE EL CONECTOR DEL CABLE DE EXTENSiÓN DE LA HERRAMIENTA DEL CABLE DE EXTENSiÓN.

NOTA: Si durante la comprobación preliminar no aparece vapor o la fuente de alimentación no emite ningún tono al cambiar el botón de activación a la posición más proximal:

Añada más solución salina a la gasa.

Compruebe que el interruptor de la fuente de alimentación esté encendido.

Compruebe que están correctamente conectados el cable de extensión de la herramienta de obtención de tejido al cable de extensión y el cable de extensión a la fuente de alimentación.

Si sigue sin aparecer vapor, la fuente de alimentación no emite un tono cuando aparece el vapor o no se puede desactivar el dispositivo, NO utilice el dispositivo y llame al servicio de atención al cliente

NOTA: Debido a diferencias en la anatomía de cada paciente y a las técnicas individuales de los médicos, los pasos siguientes pueden variar y se deben considerar sólo como recomendaciones.

#### Inserción del sistema de extracción endosc6pica de vasos VASOVIEW HEMOPRO

1. Después de completar el túnel de disección, conecte el sello de la cánula al BTT de puerto corto.

2. Inserte el endoscopio de 7 mm en la cánula para obtención de tejidos VASOVIEW hasta que encaje en su posición.

3. Asegúrese de que las mordazas HEMOPRO están cerradas antes de realizar la inserción a través de la cánula para obtención de tejidos VASOVIEW. Sujete la herramienta de obtención de tejido VASOVIEW HEMOPRO a

aproximadamente 15 cm de las puntas antes de insertar a través del puerto del adaptador de herramientas. Si lo desea. puede usar Surgilube (o algún otro lubricante soluble en agua) en la herramienta de obtención de tejido. Inserte la herramienta de obtención de tejido a través del puerto del adaptador de herramientas de la cánula para obtención de

tejidos, pero no avance la herramienta más allá del extremo de la cánula para obtención de tejidos.

NOTA: Las mordazas HEMOPRO tienen un recubrimiento protector que minimiza la adhesión a los tejidos. Para sacar el máximo partido a la herramienta, maneje el dispositivo con cuidado.

4. Deslice la cánula por el BTT de puerto corto hasta el espacio de obtención de tejidos. Avance el extremo distal de la cánula hasta la posición deseada.

NOTA: Para reducir al mínimo el escape por la incisión:

Asegurese de que el balón del puerto BTT esté inflado (hasta 25 mi de aire).

Ejerza una contrapresión suave al balón para cerciorarse de que la incisión se encuentra sellada.

En caso necesario, utilice suturas para reducir el tamaño de la incisión.

5. Asegúrese de que el tubo de gas está conectado al puerto de insuflación de C02 del BTT de puerto corto o al conector para insuflación distal de la cánula para obtención de tejidos. Infunda con gas CO2 a una velocidad de flujo de 3-5 l/min hasta una presión de 10-12 mm Hg. La insuflación de gas mantiene abierto el túnel disecado para mejorar la visualización.

NOTA: Para obtener una visualización adecuada del túnel:

Confirme que haya una cantidad adecuada de gas en el tanque de C02.

Confirme que la válvula del tanque de C02 está abierta.

Confirme que el insuflador de C02 esté encendido.

Confirme que el tubo de C02 esté correctamente conectado.

Confirme que haya gas en el extremo de salida del tubo de C02.

**CARDI®ME GELC** P**RESIDENTE** 

Página 10 de 14

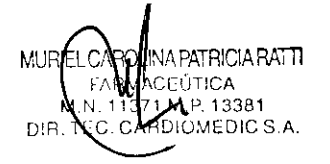

83

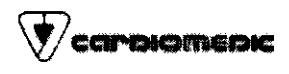

INSTRUCCIONES DE USO Anexo III.B Sistema de extracción endoscópica de vasos

## VASOVIEW HEMOPRO™

Cambie la línea de gas del conector para insuflación distal si se encuentra conectada originalmente al puerto de insuflación del BTT.

Retire lentamente la cánula hacia atrás, en dirección al BTT, hasta que se vuelva a expandir el túnel. Realice una disección roma o utilice las mordazas con el fin de cortar la fascia para modificar el tamaño del túnel. NOTA: Al cortar la fascia, aplique una leve tensión retrayendo o rotando la herramienta de obtención de tejido para garantizar una visualización óptima del campo quirúrgico durante la sección transversal.

NOTA: Si la sangre o cualquier otro tejido enturbian la lente distal del endoscopio, avance el botón deslizante del anillo en C hasta la posición del limpiador de la lente distal. Conecte la jeringa de 5 mi con solución salina al conector azul del limpiador del endoscopio y presione el émbolo de la jeringa para rociar solución salina y limpiar la lente del endoscopio. También se puede retirar el endoscopio y limpiar la lente distal con una gasa estéril de aproximadamente 10,16 cm x 10,16cm.

6. Confirme que la perilla de la fuente de alimentación VASOVIEW HEMOPRO está entre las posiciones 2 y 3. NOTA: Se puede utilizar cualquier ajuste de la fuente de alimentación para realizar la disección y obtención de tejido vascular. Para el uso habitual, se recomienda ajustarlo entre 2 y 3.

#### Obtención de tejido vascular

1. Bajo visualización endoscópica, extienda el anillo en C al tejido vascular deseado avanzando el botón deslizante del anillo en C. El anillo en C también puede colocarse girando la cánula para obtención de tejidos VASOVIEW alrededor del endoscopio. Si lo desea, utilice el anillo en C para retraer el tronco principal del vaso para conseguir una mayor exposición de las ramas.

2. Extienda la herramienta VASOVIEW HEMOPRO hacia la rama deseada con las mordazas en posición abierta (el botón de activación deberá estar en la posición más adelantada). Gire la herramienta según sea necesario utilizando la rotación mecánica para colocar las mordazas de manera que sujeten el vaso deseado. Coloque la rama deseada entre las mordazas HEMOPRO.

Sujete la rama cerrando las mordazas y tirando hacia atrás del botón de activación hasta que note resistencia. Aplique una leve tensión a la rama girando o retrayendo ligeramente la herramienta de obtención de tejido, o girando el anillo en C. La aplicación de tensión mejora la visualización de la separación de tejido tras la sección transversal.

NOTA: Para no dañar el tejido delicado, haga avanzar la cánula para obtención de tejidos con suavidad.

NOTA: Abra las mordazas HEMOPRO cuando la herramienta se haya extendido a la longitud adecuada y pueda verse en el endoscopio. Evite utilizarlo cuando las mordazas no estén en la zona visible.

NOTA: Las mordazas HEMOPRO deben estar a la vista al realizar la ligadura de ramas, conforme a la técnica endoscópica estándar. Al activar energía al dispositivo, asegúrese visualmente de que hay material entre las mordazas. NOTA: Si se coloca la rama vascular en la base de las mordazas HEMOPRO, es posible que la rama se adhiera a las mordazas. Aleje la rama vascular de la bisagra de las mordazas para lograr un rendimiento óptimo.

3. Aplique energía al sistema VASOVIEW HEMOPRO tirando hacia atrás el botón de activación desde la posición central hasta que escuche un elic. El corte y el sellado se realizan de manera simultánea con las mordazas HEMOPRO. Cuando note la separación del tejido de la rama, abra las mordazas, detenga la aplicación de energía empujando el botón de activación a la posición más adelantada y retraiga ligeramente la herramienta de obtención de tejido. Si la disección no es completa, vuelva a aplicar las mordazas a la rama y repita la activación de energía a la parte de la rama que no se ha separado.

NOTA: Para mover el botón de activación a la posición proximal (o posterior) es necesaria una pequeña fuerza, que debe aplicarse intencionadamente para evitar que se realice accidentalmente la sección transversal y el sellado de una rama. Para detener la aplicación de energía, suelte el botón de activación.

NOTA: Al activar la energía, la fuente de alimentación VASOVIEW HEMOPRO emite un tono hasta que se suelta el botón de activación. ~ \_\_\_\_\_ )

~^ / CARDIOMMAIC S.A. **PPFYIMENTE** 

Página 11 de 14

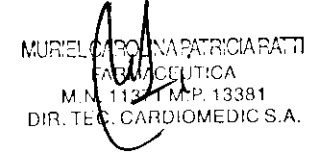

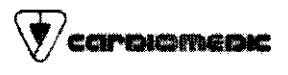

#### INSTRUCCIONES DE USO Anexo III.B

#### Sistema de extracción endoscópica de vasos

#### VASOVIEW HEMOPRO™

NOTA: Si la visualización es insuficiente, detenga la activación de las mordazas. No realice nunca la cirugía endoscópica sin una correcta visualización.

NOTA: Una vez seccionado transversalmente el material, detenga la aplicación de energía.

4. Para limpiar las mordazas HEMOPRO, use una gasa de aproximadamente 10,16 cm x 10,16 cm empapada en solución salina.

NOTA: Para un óptimo rendimiento, mantenga limpias las superficies de las mordazas

5. Cuando termine de utilizar el sistema de extracción endoscópica de vasos VASOVIEW HEMOPRO, apague la fuente de alimentación y asegúrese de que las mordazas HEMOPRO están cerradas antes de retraer la herramienta a través del puerto del adaptador de herramientas.

A continuación, retire el anillo en C en la cánula para obtención de tejidos antes de extraer el dispositivo del túnel. 6. Para retirar el BTT de puerto corto, colocar la jeringa en el puerto de inflado del balón con el émbolo presionado. El

balón se desinflará, empujando el émbolo hacia afuera y llenando la jeringa.

Retire el BTT de puerto corto.

*l.* Retire el tejido vascular obtenido según el procedimiento estándar.

NOTA: Compruebe siempre la hemostasia del campo quirúrgico. Si no se logra la hemostasia. deben aplicarse las técnicas correspondientes para lograr el control de la hemorragia.

#### MANIPULACiÓN, ALMACENAMIENTO Y LIMPIEZA

#### Fuente de alimentación VASOVIEW HEMOPRO

No dejar caer. Conservar en un lugar fresco y seco. Evitar la exposición prolongada a temperaturas extremas.

2. El exterior de la fuente de alimentación VASOVIEW HEMOPRO puede limpiarse con un paño suave humedecido con una solución de agua y detergente o desinfectante de calidad hospitalaria.

Pase el paño suavemente por todos los cables, los interruptores, los botones y el alojamiento del dispositivo; tome precauciones extremas para evitar que el liquido penetre en el alojamiento o los componentes eléctricos. Seque suavemente toda la fuente de alimentación, incluidos los cables.

|                 | Transporte                   | Almacenamiento                 | Funcionamiento                          |
|-----------------|------------------------------|--------------------------------|-----------------------------------------|
|                 | $De - 15^{\circ}$ C a 50 °C. | $De 15^{\circ}$ C $\pi$ 305 C. | De 15 <sup>3</sup> Ca 30 <sup>o</sup> C |
| ن)<br>ونسيا     | De 25 a 95                   | De 30.85                       | De $45a75$                              |
| instru<br>سلالى | De 700 hPa a 1060 hPa        | De 700 hPa a 1060 hPa          | De 700 hPa a 1060 hPa                   |

Tabla 1. Condiciones medioambientales recomendadas

#### Cable de extensión VASOVIEW HEMOPRO

El cable de extensión VASOVIEW HEMOPRO debe limpiarse a fondo antes de su esterilización.

1. Una vez terminado el procedimiento de obtención de tejido vascular, cubra el cable de extensión manchado con una toalla humedecida en agua destilada a fin de evitar que se seque la suciedad antes de limpiarlo.

2. Sumerja el cable de extensión en la solución enzimática Steris Klenzyme (preparada conforme a las instrucciones del fabricante) durante al menos 2 minutos. Enjuáguelo a fondo con agua destilada.

3. Limpie manualmente el cable con el detergente Steris Manu~Klenz (preparado conforme a las instrucciones del

fabricante). Utilice un cepillo o un paño suave no abrasivo para limpiar el cable, especialmente las roscas, surcos y

hendiduras, hasta eliminar cualquier rastro de suciedad.

Enjuáguelo a fondo con agua destilada.

4. Seque a fondo el cable de extensión con un paño limpio sin pelusa.

Endoscopio de longitud<sup>2</sup>extendida de 7 mm

DIC S.A CARBV ( M GELO **IDENTE** 

Página 12 de 14

ABATT P. 13381 RDIOMEDIC S.A  $PIR, T\ell$ 

 $\mathscr{G}\mathscr{S}$ 

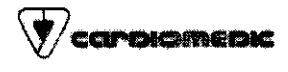

INSTRUCCIONES DE USO Anexo III.B

#### Sistema de extracción endoscópica de vasos

#### VASOVIEW HEMOPRO™

El endoscopio debe limpiarse a fondo antes de su reesterilización.

1. Una vez terminado el procedimiento, cubra el endoscopio manchado con una toalla humedecida en agua destilada a fin de evitar que se seque la suciedad antes de limpiarlo.

2. Si está conectado, retire el adaptador del cable de luz del endoscopio.

3. Sumerja el endoscopio en la solución enzimática Steris Klenzyme (preparada conforme a las instrucciones del

fabricante) durante al menos 2 minutos. Enjuáguelo a fondo con agua destilada.

4. limpie manualmente el endoscopio con el detergente Steris Manu-Klenz (preparado conforme a las instrucciones del fabricante). Utilice un cepillo o un paño suave no abrasivo para limpiar el endoscopio, especialmente las roscas, surcos y hendiduras, hasta que no quede ninguna suciedad visible en el endoscopio. Enjuáguelo a fondo con agua destilada. 5. Seque a fondo el endoscopio con un paño limpio sin pelusa.

#### **ESTERILIZACIÓN**

#### Cable de extensión VASOVIEW HEMOPRO

Utilice uno de los métodos descritos a continuación para esterilizar el cable de extensión VASOVIEW HEMOPRO.

1. Esterilización con óxido de etileno al 100 % de conformidad con la norma ANSI/AAMI/ISO 11135, con los siguientes parámetros:

Configuración: Envuelto en dos capas de muselina o equivalente

Preacondicionamiento: 57 °C de temperatura, 70% de humedad relativa, 1 hora de exposición mínima.

Acondicionamiento y esterilización: 57 °C de temperatura, 70% ± 5% de humedad relativa, óxido de etileno al 100% (concentración de 600 ± 25 mgll), 2 horas de exposición mínima

Aireación: 57 °C de temperatura, 12 horas de aireación mínima.

2. Esterilización mediante STERIS SYSTEM 1: Esterilización según las instrucciones del fabricante.

3. Sistemas STERRAD 100S, 50 y 200: Esterilización según las instrucciones del fabricante.

NOTA: La esterilización por vapor no se recomienda para la esterilización del cable de extensión VASOVIEW HEMOPRO. El cable de extensión soportara una media de veinte cicbs de esterilización si se limpia y esteriliza de acuerdo con los criterios indicados arriba. El número maximo de ciclos de esterilización dependerá de su cuidado adecuado e inspección correcta durante la

instalación del dispositivo, de acuerdo con las instrucciones de uso.

#### Endoscopio de longitud extendida de 7 mm

Utilice uno de los métodos descritos a continuación para esterilizar el endoscopio de longitud extendida de 7 mm. NOTA: Para prolongar la vida ütil del endoscopio, no se recomienda someterlo a esterilización por vapor.

1. Esterilización con óxido de etileno al 100% de conformidad con la norma ANSI/AAMI/ISO 11135, COn los siguientes parámetros:

Configuración: Envuelto en dos capas de muselina o equivalente

Preacondicionamiento: 57 °C de temperatura, 70% de humedad relativa, 1 hora de exposición mínima.

Acondicionamiento y esterilización: 57 °C de temperatura, 70% ± 5% de humedad relativa, óxido de etileno al

100% (concentración de 600 ± 25 mg/l). 2 horas de exposición mínima

Alreación: 57 °C de temperatura, 12 horas de aireación mínima

Nota: Utilice una bandeja protectora durante la esterilización y almacenamiento del endoscopio.

Nota: Se recomienda usar el metodo del óxido de etileno para prolongar la vida útil del endoscopio.

2. Esterilización por vapor con alto vacío (autoclave de alto vacío) con los siguientes parámetros:

Configuración: Envuelto en dos capas de muselina o equivalente

Tiempo de exposición: 4 minutos

Temperatura: 132° C

Nota: Utilice una bandeja protectora durante la esterilización y almacenamiento del endoscopio.

CARDICWEADIC S.A. RUF GELO REALDENTE

Página 13 de **14** 

 $M \cup R \subset C$ ⊧∧lß PATRICIA RATTI<br>UTACA M.N. 13714-0-13381 DIR TEC. CARDIOMEDIC S.A.

#### VASOVIEW HEMOPRO™

3. Esterifización por vapor por gravedad (autoclave por gravedad) con fos siguientes parámetros:

Configuración: Envuelto en dos capas de muselina o equivalente

Tiempo de exposición: 15 minutos

Temperatura: 132' C

Nota: Utilice una bandeja protectora durante la esterilización y almacenamiento del endoscopio.

4. Compatible con STERIS SYSTEM 1 (ácido peracético líquido). Utilice el esterilizante STERIS 20 y la bandeja de

procesamiento C1200 o C1220

Nota: Utilice una bandeja protectora durante el almacenamiento del endoscopio.

5. Compatible con STERRAD 1008, 50, 200. Utilice la bandeja para instrumentos STERRAD.

Envuélvala dos veces con el envoltorio estéril KIMGUARD o equivalente.

Nota: Utilice una bandeja protectora durante el almacenamiento del endoscopio.

#### INFORMACiÓN ADICIONAL

#### Resultados del estudio de viabilidad de obtención de tejido de arteria radia!

Objetivo: Evaluar la seguridad del sistema de extracción endoscópica de vasos VASQVIEW (cánula de disección VASQV!EW Uniport Plus), utilizado para obtener tejido de arterias radiales en pacientes sometidos a procedimientos quirúrgicos de derivación de arterias coronarias.

Métodos: Se reclutaron a siete (7) pacientes sometidos a cirugía CABG que cumplían los criterios del estudio con el fin de participar, con su previo consentimiento, en un estudio de viabilidad llevado a cabo en un solo centro. Dos de los pacientes fueron excluidos del análisis de criterio principal de valoración por cumplir un criterio de exclusión y ser reclutados conforme a una versión anterior del protocolo. Los datos se recogieron antes de iniciar el estudio, en período preoperatorio, en período postoperatorio hasta el alta y a los 30 días.

Resultados: Se obtuvo con éxito tejido de arteria radial en los siete (7) pacientes, con complicaciones leves de brazo donante, y se comprobó abertura en los cinco (5) pacientes que se sometieron a angiografía a los 30 días. El laboratorio central certificó la abertura de los 5 injertos de arteria radial. Se detectó una estenosis mínima (25%) en todos los injertos de arteria radial en el sitio de la anastomosis, con una longitud de lesión media de 2.22 +/- 0.56 mm. Se detectó un flujo de TIMI 3 para cada injerto de arteria radial sin calcificación ni tortuosidad. Un paciente experimentó estenosis de una arteria coronaria nativa, que requirió PTCA con aplicación de stent. En la tabla 2 se ofrece un resumen de los resultados del estudio de viabilidad.

Tabta 2. Resultados del estudio de viabilidad de obtención de tejido de arteria radial

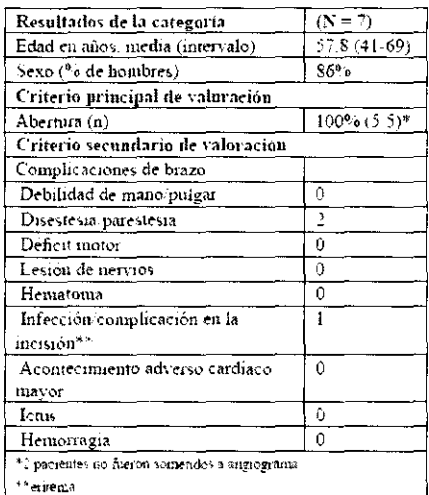

سين

#### BIBLIOGRAFÍA

- G. Berci, Endoscopy. Appleton-Century-Crofts, 1976, pp. 384-385  $\mathbf{1}$ .
- $\gamma$ J.M. Phillips. Laparoscopy. Williams and Wilkins Co., 1977. pp. 91-95.
- J.F. Hulka. Textbook of Laparoscopy. Grune and Stratton.
- D.M. Meyer, et al. Histologic Evidence of the Safety of Endoscopic Saphenous Vein Graft Preparation, Alm Thorac Surg. 2000: 70:487-91

CARDIOMPDIC S.A. りにね ' GELO **DENTE** 

Página 14 de 14

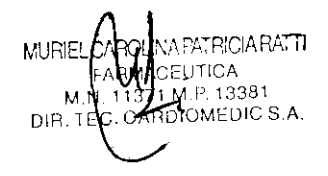

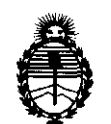

Ministerio de Salud Secretaria de Políticas, Regulación e Institutos A.N.M.A.T.

## ANEXO III

## CERTIFICADO

Expediente NO: 1-47-22187/10-6

El Interventor de la Administración Nacional de Medicamentos, Alimentos y Tecnología Médica (ANMAT) certifica que, mediante la Disposición Nº ..**b...5....4.../**, y de acuerdo a lo solicitado por CARDIOMEDIC SA, se autorizó la inscripción en el Registro Nacional de Productores y Productos de Tecnología Médica (RPPTM), de un nuevo producto con los siguientes datos identificatorios característicos:

Nombre descriptivo: Sistema de extracción endoscópica de vasos

Código de identificación y nombre técnico UMDNS: 15-580 - Extractores

Marca: Maquet.

Clase de Riesgo: Clase II

Indicación/es autorizada/s: En cirugía mínimamente invasiva para permitir el acceso y obtener el tejido vascular en pacientes sometidos a cirugía endoscópica para la realización de una derivación (bypass) arterial. Cortar tejidos y controlar la hemorragia mediante coagulación. Disección de vasos sanguíneos de las extremidades, la disección de conductos y otras estructuras en el espacio extraperitoneal o subcutáneo del tórax y las extremidades.

 $\chi f^+$ Modelos:

> VH - 3000 VASOVIEW HEMOPRO Sistema de extracción endoscópica de vasos Accesorios:

VH - 1111 Endoscopio 7 mm, de longitud ampliada

Período de vida útil: 36 meses

Condición de expendio: Venta exclusiva a profesionales e instituciones sanitarias Nombre del fabricante: Maquet Cardiovascular LLC

Lugar/es de elaboración: 45 Barbour Pond Drive, Wayne, NJ 07470, Estados Unidos.

Se extiende a CARDIOMEDIC SA el Certificado PM-598-88, en la Ciudad de Buenos Aires, a ........1.9. SEP..2011.........., siendo su vigencia por cinco (5) años a contar de la fecha de su emisión.

6327 DISPOSICIÓN Nº

W ringing

Dr. OTTO A. ORSINGHER **SUB-INTERVENTOR**  $A.N.M.A.T.$